# Development of an ArcGIS Toolbar for Trend Analysis of Climatic Data

Arnab Bandyopadhyay, Anubhab Pal, and Subhajit Debnath

Abstract—Climate change is a cumulative change in weather patterns over a period of time. Trend analysis using non-parametric Mann-Kendall test may help to determine the existence and magnitude of any statistically significant trend in the climatic data. Another index called Sen slope may be used to quantify the magnitude of such trends. A toolbar extension to ESRI ArcGIS named Arc Trends has been developed in this study for performing the above mentioned tasks. To study the temporal trend of meteorological parameters, 32 years (1971-2002) monthly meteorological data were collected for 133 selected stations over different agro-ecological regions of India. Both the maximum and minimum temperatures were found to be rising. A significant increasing trend in the relative humidity and a consistent significant decreasing trend in the wind speed all over the country were found. However, a general increase in rainfall was not found in recent years.

**Keywords**—Temporal trend, climate change, ArcGIS, Mann-Kendall test, Sen slope

#### I. INTRODUCTION

LIMATE change is a change in the average weather conditions or a change in the distribution of weather events with respect to an average, for example, greater or fewer extreme weather events. It may be limited to a specific region, or occur across the whole earth. During past few decades much of concern has been expressed across the globe regarding climate change with particular reference to the modern climate. It may be qualified as anthropogenic climate change, more generally known as global warming or anthropogenic global warming (AGW). The modern climate is perceived to be changing worldwide and there has been growing concern as to the direction and effects of these changes. It refers to the gradual increase in the average temperature of the earth and is exemplified by the gradual decrease in the snow cover across the earth. Disappearance of glaciers has led to gradual increase in sea water level causing submergence of many islands. Increase in global temperature has drastically changed the weather patterns in many regions of the world.

A. Bandyopadhyay is with Department of Agricultural Engineering, North Eastern Regional Institute of Science and Technology, Nirjuli (Itanagar) – 791109, Arunachal Pradesh, India (phone: +91-360-2257401 to 08 Extn. 6102; fax: +91-360-2258533; e-mail: arnabbandyo@yahoo.co.in).

A. Pal was with Department of Agricultural Engineering, North Eastern Regional Institute of Science and Technology, Nirjuli (Itanagar) – 791109, Arunachal Pradesh, India (e-mail: anubhabpaul@gmail.com).

S. Debnath was with Department of Agricultural Engineering, North Eastern Regional Institute of Science and Technology, Nirjuli (Itanagar) – 791109, Arunachal Pradesh, India (e-mail: c4subhajit@gmail.com).

(CH<sub>4</sub>), ozone (O<sub>3</sub>), nitrous oxide (N<sub>2</sub>O), and chloro-fluorocarbons (CFCs). There is now clear evidence for an observed increase in global average temperature and change in rainfall pattern during the 20<sup>th</sup> century around the world [1]–[5]. Rainfall has significantly increased in eastern parts of North and South America, northern Europe, and northern and central Asia. On the contrary rainfall has decreased in the Sahel, the Mediterranean, southern Africa, and parts of southern Asia. Xu et al. (2004) investigated the possible association between climate change and water resources variability, and detected the plausible long-term trends of the hydrologic variables by using non-parametric Mann-Kendall test [6]. Climate change scenario in India revealed that the annual mean temperature has increased by 0.48 °C in the past 100 years [7].

Temporal trend analysis is a tool to understand variations of different meteorological parameters with time. The knowledge of increasing/decreasing or no trend of an individual climatic parameter may lead to safer designs, proper planning, required corrective measures, and sustainable practices. Many researchers have investigated the nature and pattern of trends of different climatic parameters. In India, several meteorological studies have been conducted in the context of climate change using observed data as well as model results [8]–[12].

Parthasarathy and Dhar (1975) found that the mean annual rainfall of India is of the order of 1190 mm with a standard deviation of 95 mm [13]. The mean areal annual rainfall in the 30 years period from 1931-1960 showed a significant increase of about 5%. Although, researchers could not find any significant trend in rainfall on all India basis [14]–[18]; some of them advocated for significant regional decreasing/increasing trends in rainfall [19]–[21]. Murugan et al. (2005) found rainfall has increased over all states except Punjab, Rajasthan, and Tamil Nadu, which showed slight decrease in precipitation during 1960-1990 [22]. Krishnakumar et al. (2009) revealed that there is a significant decrease in southwest monsoon rainfall while increase in post-monsoon rainfall over the state of Kerala and rainfall during winter and summer seasons show insignificant increasing trend [23].

Paramanik and Jagannathan (1954) had analysed surface temperature data series over India and inferred that the rise in annual mean temperature over India is comparable with the reported rise of global surface temperature by 0.6 °C [24]. Many studies have shown that there is observed increasing trend in surface temperature in different place of India [17], [21], [25]–[29]. Assessing temporal trends for different meteorological parameters are essential to understand the local climate change pattern of a region. It helps in forecasting the future climate and its effect on hydrology and agriculture. If such trends can be determined directly in reference to stations

in point coverage inside a GIS environment, visualizing the spatial patterns or further spatial analysis of such trends would be greatly improved.

Keeping the above mentioned facts in view, the present study is taken up with the following objectives:

- 1. To develop an ArcGIS toolbar using Arc Objects for temporal trend analysis of climatic data.
- 2. To determine the temporal trend of metrological parameters over India using the developed toolbar.

#### II. THEORETICAL CONSIDERATIONS

# A. General Statistics of Meteorological Parameters

The general statistical analysis may be performed to take a general overview of the data collected. The statistical parameters which are usually considered to look for gross data errors/outliers are:

- Minimum and maximum
- Mean
- Standard deviation
- Coefficient of variation

#### B. Temporal Trends of Meteorological Parameters

The trend analysis may be performed to determine the existence and magnitude of any statistically significant trend in meteorological parameters over the time period considered. The Mann-Kendall (MK) test has been used in this study for detection of trend. This is a non-parametric test, which makes no assumption for probability distribution of the variate and is less affected by missing values or outliers. However, MK test is a statistical yes/no type hypothesis testing procedure and, therefore, another index, Sen slope [30] has been used to quantify the magnitude of such trend. Being non-parametric, Sen slope also enjoys the same advantages mentioned earlier for the MK test.

Mann-Kendall test

The Kendall's statistic S is given by [31], [32]:

$$S = \sum_{i=1}^{n-1} \sum_{j=1}^{n} \operatorname{sgn}(x_j - x_i)$$
 (1)

where,

$$\operatorname{sgn}(x_{i} - x_{j}) = \begin{cases} 1, & x_{i} > x_{j} \\ 0, & x_{i} = x_{j} \\ -1, & x_{i} < x_{j} \end{cases}$$
 (2)

for a time series  $x_k$ , k = 1, 2, ..., n.

When  $n \ge 10$ , S becomes approximately normally distributed with mean = 0 and variance as:

$$\sigma_S^2 = \frac{n(n-1)(2n+5) - \sum_t t(t-1)(2t+5)}{18}$$
 (3) where, *t* is the extent (number of *x* involved) of any given tie

where, t is the extent (number of x involved) of any given tie and  $\sum_{t}$  denotes the summation over all ties. Then  $Z_c$  follows

the standard normal distribution where:

$$Z_{c} = \begin{cases} \frac{\left(S-1\right)}{\sigma_{S}}, & S > 0\\ 0, & S = 0\\ \frac{\left(S+1\right)}{\sigma_{S}}, & S < 0 \end{cases}$$

$$(4)$$

The null hypothesis that there is no trend is rejected when:

$$\left|Z_{c}\right| > Z_{1-\frac{\alpha}{2}} \tag{5}$$

where, Z is the standard normal variate and  $\alpha$  is the level of significance for the test.

To find out the effect of auto-correlation on MK test results, the modified MK test with effective sample size (ESS) approach, as suggested in [33], was attempted on detrended series. In this method, the variance,  $\sigma_S^2$ , is modified as:

$$\sigma_S^{*2} = \sigma_S^2 \cdot \frac{n}{n^*} \tag{6}$$

where,  $n^*$  is the effective sample size calculated as [34]:

$$n^* = \frac{n}{1 + 2 \cdot \frac{\rho_1^{n+1} - n \cdot \rho_1^2 + (n-1) \cdot \rho_1}{n \cdot (\rho_1 - 1)^{\ell 1}}}$$
(7)

where,  $\rho_1$  is the lag-1 auto-correlation coefficient, as given in [35], computed for the sample data after removing the trend

$$x^*_{k} = x_{k} - \beta \cdot (k-1), k = 1, 2,2,..., n.$$
 (8)

where,  $\rho_1$  can be determined by:

$$\rho_{I} = \frac{\sum_{i=1}^{n-1} (x^{*}_{i} - \overline{x}^{*})(x^{*}_{i+I} - \overline{x}^{*})}{\sum_{i=1}^{n} (x^{*}_{i} - \overline{x}^{*})^{2}}$$
(9)

and  $\beta$  is the Sen slope calculated using (10).

Sen slope

The magnitude of the trend is given as [30]:

$$\beta = \text{Median}\left(\frac{x_i - x_j}{i - j}\right), \quad \forall \ j < i$$
 (10)

in which 1 < j < i < n.

A positive value of  $\beta$  indicates an increasing trend whereas a negative value indicates a decreasing trend.

#### III. DATA AND METHODOLOGY

## A. Development of Arc Trends Toolbar

ArcObjects is a development platform for ArcGIS that allows developers to enhance and extend the data processing capabilities of GIS [36]. It provides a way to integrate GIS with external models. Its components act jointly to serve every data management and map presentation function common to most GIS applications. Overall, ArcObjects is a handy tool for customizing any application that serves specific needs. The ArcGIS customization works with 'ArcObjects' using Visual Basic for Applications (VBA) capabilities to add new menus, tools, and work flows to ArcGIS applications that employ or extend existing ArcGIS applications and functions.

The interface and GIS functionality of the developed toolbar have been programmed with ArcObjects using VBA. The purpose of developing such toolbar is to free the user from complicated interactions required for temporal trend estimation by incorporating all functions into a custom ArcGIS toolbar. The toolbar estimates statistical parameters as well as temporal trends of the time series data pertaining to selected stations and is named as Arc Trends.

Arc Trends is neither a standalone application nor a dynamic link library (DLL) file, it is a toolbar extension to ESRI ArcMap. The package of Arc Trends contains the following:

- Arc Trends IMD map document (.mxd file)
- Workspace
- Projections
- Database

Workspace is a folder which contains GIS coverages of the stations and state boundary of India. Projections folder contains projection files that help to convert the map either to projected map coordinate system or to geographic coordinate system. And the Database folder is the place where the user needs to keep the data files in \*.CSV format. Arc Trends.mxd document helps to load the ArcMap document with preloaded coverages (meteorological stations, state boundary, etc.) and the Arc Trends toolbar (Fig. 1). Fig. 2 shows the attributes of the point coverage with basic information such as station name, state to which they belong, elevation, etc.

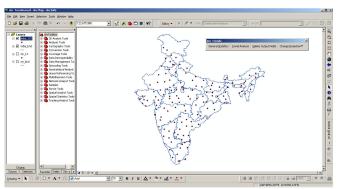

Fig. 1 Arc Trends toolbar and preloaded layers in Arc Trends map document

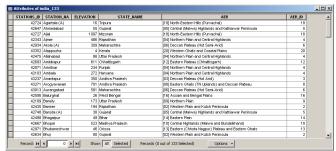

Fig. 2 Attribute table of the point coverage

## B. Toolbar Description

This toolbar consists of four interactive tools with a set of menu items. Fig. 3 shows the structure of the Arc Trends toolbar with the four buttons (*General Statistics*, *Trend Analysis*, *Delete Output Fields*, and *Change Projections*). The program uses data saved in CSV format (\*.csv file), containing two columns, date (DD-MM-YYYY) and data, respectively, either in daily or monthly frequency. If any data for a particular date is not available then that data field should be filled with "NA" or left blank.

The *General Statistics* button is used for calculating the statistical parameters (minimum, maximum, mean, standard deviation, and coefficient of variation) of the metrological data. Prior to clicking any of these buttons, the point coverage on which the process will be operated, needs to be selected. Otherwise an error message comes up which reminds the user to select the coverage.

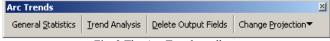

Fig. 3 The Arc Trends toolbar

On clicking the *General Statistics* button the *Select Stations* window (Fig. 4) shows up on the screen. The station selection is possible in four different ways: by elevation range, by agroecological regions, by states, and by directly selecting stations. On selecting the elevation range the *Select Elevation Range* frame gets activated. On entering the lower and upper range of elevation, the station(s) having elevation within the entered range (as per the attribute table) gets updated in the station list. On choosing selection by agro-ecological regions, the list of AER is loaded from the attribute table and displayed. On

selecting one or more AER(s), the stations falling under the selected AER(s) gets updated in the station list. On choosing selection by state, the list of states is loaded from the attribute table and displayed. On selecting one or more state(s), the stations falling under the selected state(s) gets updated in the station list. On choosing selection by station itself, all the stations in the coverage are loaded in the station list. Once the station list is updated, station(s) for which the calculation is to be done can be selected. For multiple selections of items on any list, the CTRL key is to be pressed and held while clicking other items. For selection of continuous range of items, the SHIFT key is to be pressed and held while clicking the first and last item of the range. For full list selection, the Select All button can be clicked. After selection of station(s) the Ok button has to be clicked to proceed to calculations.

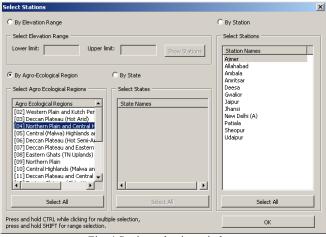

Fig. 4 Station selection window

The General Statistics window (Fig. 5) shows up on screen next. The parameter(s) to be included in the calculation, statistic(s) to be calculated, and the output format (full dataset, monthly, yearly) needs to be selected on this window. On selecting Full dataset as output format, the selected statistic(s) will be calculated on the complete dataset available for selected meteorological parameter(s). On selecting Monthly as output format, the selected statistic(s) will be calculated for selected meteorological parameter(s) for each of the 12 months separately. On selecting Yearly as output format, the selected statistic(s) will be calculated for selected meteorological parameter(s) based on yearly averages. The calculated results are updated in the attribute table against selected station(s) by creating new field(s) or over-writing existing field(s).

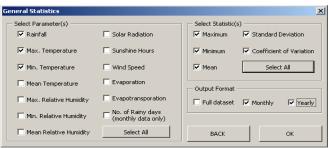

Fig. 5 General statistics window

The *Trend Analysis* button is used for trend detection of the metrological data using MK Test or Sen slope. On clicking the *Trend Analysis* button on the toolbar, the *Select Stations* window (Fig. 4) shows up on the screen. The station selection procedure for trend analysis is exactly same as the general statistics described above. After selection of station(s) the *Trend Analysis* window (Fig. 6) shows up on screen.

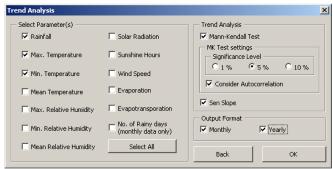

Fig. 6 Trend analysis window

The meteorological parameter(s) and the test(s) to be performed for trend analysis can be selected in this window. As discussed earlier, for trend analysis, Mann-Kendall test and Sen slope are used. The MK Test settings frame gets activated on checking Mann-Kendall Test checkbox. Presence of autocorrelation in the time series may be considered or avoided suitably by checking/un-checking the Consider Autocorrelation checkbox. Level of significance can be selected among 1%, 5%, and 10% as per the requirement of the user. Selection of output formats is also exactly same as described above with general statistics except the fact that, in this case, calculation on full dataset is not possible. Completion message and writing of results in the attribute table are also same as described earlier.

#### Deletion of output fields

As the user goes on calculating general statistics or performing trend analysis, the toolbar keeps on creating new fields for saving the outputs in the attribute table as per requirements. Altogether, there may be about 1000 such additional fields created. Sometimes that may create problems for the user wanting to look at some very specific results. Hence this *Delete Output Fields* button on the toolbar may be used by the user to delete all the output fields created after running the program. The fields are created back afresh when user carries out the calculation again. Both before and after the deletion process, message boxes confirm the action from/to the user.

The fourth interactive tool in Arc Trends toolbar is the *Change Projection* dropdown menu, which is helpful in displaying the map in either geographical or projected coordinate systems. Any location on earth can be referenced by a point with longitude and latitude coordinates. *Geographic* Lat Long is a flat, two dimensional representation of the earth. On the other hand, *Polyconic* is a reference system that uses three dimensional spherical surface to determine locations on earth. It is also based on geographic coordinate system, but it uses linear units of measure for coordinates.

## C. Data Acquisition

Monthly meteorological data (max. and min. temperatures, mean RH, wind speed, solar radiation or sunshine hour, and rainfall) for the period of 32 years (1971 -2002) were procured from IMD, Pune, for 133 selected stations evenly distributed over 19 AERs of India [37]. The AER 21 was excluded for spatial discontinuity, whereas, suitable IMD station could not be located within AER 1. Table 1 presents the distribution of the selected 133 IMD stations among the 19 agro-ecological regions.

TABLE I DETAILS OF 133 IMD STATIONS SELECTED

|          |                | ILS OF 133 IMD S            | STATIONS SELECTED                |                            |
|----------|----------------|-----------------------------|----------------------------------|----------------------------|
| SI.      | Station ID     | Station                     | State/UT                         | AER                        |
| 1 2      | 42435          | Barmer                      | Rajasthan                        | 2                          |
| 3        | 42634<br>42165 | Bhuj<br>Bikaner             | Gujarat<br>Rajasthan             | 2 2                        |
| 4        | 42170          | Churu                       | Rajasthan                        | 2                          |
| 5        | 42131          | Hissar                      | Haryana                          | 2                          |
| 6        | 42339          | Jodhpur                     | Rajasthan                        | 2                          |
| 7        | 42730          | Okha                        | Gujarat                          | 2                          |
| 8<br>9   | 42123<br>43237 | Sriganganagar<br>Anantapur  | Rajasthan<br>Andhra Pradesh      | 2 3                        |
| 10       | 43237          | Bellary                     | Karnataka                        | 3                          |
| 11       | 43201          | Gadag                       | Karnataka                        | 3                          |
| 12       | 42343          | Ajmer                       | Rajasthan                        | 4                          |
| 13       | 42475          | Allahabad                   | Uttar Pradesh                    | 4                          |
| 14       | 42103          | Ambala                      | Haryana                          | 4                          |
| 15<br>16 | 42071<br>42539 | Amritsar<br>Deesa           | Punjab<br>Gujarat                | 4                          |
| 17       | 42361          | Gwalior                     | Madhya Pradesh                   | 4                          |
| 18       | 42348          | Jaipur                      | Rajasthan                        | 4                          |
| 19       | 42463          | Jhansi                      | Uttar Pradesh                    | 4                          |
| 20       | 42181          | New Delhi (A)               | Delhi                            | 4                          |
| 21       | 42101          | Patiala                     | Punjab                           | 4 4                        |
| 22<br>23 | 42456<br>42543 | Sheopur<br>Udaipur          | Madhya Pradesh<br>Rajasthan      | 4                          |
| 24       | 42647          | Ahmedabad                   | Gujarat                          | 5                          |
| 25       | 42655          | Banswara                    | Rajasthan                        | 5                          |
| 26       | 42748          | Baroda (A)                  | Gujarat                          | 5                          |
| 27       | 42754          | Indore                      | Madhya Pradesh                   | 5                          |
| 28<br>29 | 42734          | Jamnagar                    | Gujarat<br>Raiasthan             | 5<br>5<br>5<br>5<br>5<br>5 |
| 30       | 42555<br>42855 | Jhalawar<br>Khandwa         | Madhya Pradesh                   | 5                          |
| 31       | 42451          | Kota                        | Rajasthan                        | 5                          |
| 32       | 42830          | Porbandar (A)               | Gujarat                          | 5                          |
| 33       | 42737          | Rajkot (A)                  | Gujarat                          | 5                          |
| 34       | 42662          | Ujjain                      | Madhya Pradesh                   | 5                          |
| 35<br>36 | 42909<br>42934 | Veraval<br>Akola (A)        | Gujarat<br>Maharashtra           | 5                          |
| 37       | 43013          | Aurangabad                  | Maharashtra                      | 6                          |
| 38       | 43197          | Belgaum                     | Karnataka                        | 6                          |
| 39       | 43121          | Gulbarga                    | Karnataka                        | 6                          |
| 40       | 42925          | Maegaon                     | Maharashtra                      | 6                          |
| 41<br>42 | 43111<br>43081 | Mahabaleshwar<br>Nizamabad  | Maharashtra                      | 6                          |
| 42       | 43063          | Pune                        | Andhra Pradesh<br>Maharashtra    | 6                          |
| 44       | 43117          | Solapur                     | Maharashtra                      | 6                          |
| 45       | 43241          | Cuddapah                    | Andhra Pradesh                   | 7                          |
| 46       | 43181          | Gannavaram                  | Andhra Pradesh                   | 7                          |
| 47       | 43087          | Hanamkonda                  | Andhra Pradesh                   | 7                          |
| 48<br>49 | 43128<br>43136 | Hyderabad (A)<br>Kothagudem | Andhra Pradesh<br>Andhra Pradesh | 7                          |
| 50       | 43213          | Kurnool                     | Andhra Pradesh                   | 7                          |
| 51       | 43177          | Rentachintala               | Andhra Pradesh                   | 7                          |
| 52       | 43271          | Arogyavaram                 | Andhra Pradesh                   | 8                          |
| 53       | 43263          | Hassan                      | Karnataka                        | 8                          |
| 54<br>55 | 43339<br>43278 | Kodaikanal<br>Madras        | Tamil Nadu<br>Tamil Nadu         | 8                          |
| 56       | 43276          | Palayamkottai               | Tamil Nadu                       | 8                          |
| 57       | 43363          | Pamban                      | Tamil Nadu                       | 8                          |
| 58       | 43325          | Salem                       | Tamil Nadu                       | 8                          |
| 69       | 43258          | Shimoga                     | Karnataka                        | 8                          |
| 60       | 43302          | Tiruppattur                 | Tamil Nadu                       | 8                          |
| 51<br>62 | 43379<br>43303 | Tuticorin<br>Vellore        | Tamil Nadu<br>Tamil Nadu         | 8                          |
| 63       | 42189          | Bareily                     | Uttar Pradesh                    | 8                          |
| 64       | 42591          | Gaya                        | Bihar                            | 9                          |
| 65       | 42369          | Lucknow                     | Uttar Pradesh                    | 9                          |
| 66       | 42099          | Ludhiana                    | Punjab                           | 9                          |
| 67       | 42483          | Varanasi                    | Uttar Pradesh                    | 9                          |
| 68<br>69 | 42667          | Bhopal                      | Madhya Pradesh                   | 10                         |
| 70       | 42559<br>42763 | Guna<br>Hoshangabad         | Madhya Pradesh<br>Madhya Pradesh | 10<br>10                   |
| 71       | 42703          | Iabalnur                    | Madhya Pradesh                   | 10                         |

| 173   42776   Mandla   Madhya Pradesh   11     74                                                                                                    |     |       |            |                                         |    |
|----------------------------------------------------------------------------------------------------|-----|-------|------------|-----------------------------------------|----|
| 74         42867         Nagpur         Maharashtra         11           75         42571         Satna         Madhya Pradesh         11           76         42562         Tikamgarh         Madhya Pradesh         11           77         42693         Ambikapur         Chhattisgarh         12           78         42587         Daltonganj         Jharkhand         12           80         42779         Pendra         Madhya Pradesh         12           81         42884         Raigarh         Chhattisgarh         12           82         42875         Raipur         Chhattisgarh         12           83         42971         Bhubaneshwar (A)         Orissa         13           84         43029         Chandrapur         Maharashtra         13           85         43041         Jagdalpur         Chhattisgarh         13           86         42886         Jharsuguda         Orissa         13           87         42891         Keonjhargarh         Orissa         13           88         43097         Koraput         Orissa         13           90         42705         Purulia         West Bengal         13                                                                                                    | 72  | 42860 | Betul      | Madhya Pradesh                          | 11 |
| 75                                                                                                    |     |       |            |                                         |    |
| 76         42562         Tikamgarh         Madhya Pradesh         11           77         42693         Ambikapur         Chhattisgarh         12           78         42587         Daltonganj         Jharkhand         12           80         42779         Pendra         Madhya Pradesh         12           81         42884         Raigarh         Chhattisgarh         12           82         42875         Raipur         Chhattisgarh         12           83         42971         Bhubaneshwar (A)         Orissa         13           84         43029         Chandrapur         Maharashtra         13           85         43041         Jagdalpur         Chhattisgarh         13           86         42886         Jharsuguda         Orissa         13           87         42891         Keonjhargarh         Orissa         13           88         43097         Koraput         Orissa         13           89         42966         Phulbani         Orissa         13           90         42705         Purulia         West Bengal         13           91         42701         Ranchi (A)         Jharkhand         13                                                                                                    |     |       |            |                                         |    |
| 177                                                                                                    |     |       |            |                                         |    |
| 78         42587         Daltonganj         Jharkhand         12           79         42699         Hazaribagh         Jharkhand         12           80         42779         Pendra         Madhya Pradesh         12           81         42844         Raigarh         Chhattisgarh         12           82         42875         Raipur         Chhattisgarh         12           83         42971         Bhubaneshwar (A)         Orissa         13           84         43029         Chandrapur         Maharashtra         13           85         43041         Jagdalpur         Chhattisgarh         13           86         42886         Jharsuguda         Orissa         13           87         42891         Keonjhargarh         Orissa         13           88         43097         Koraput         Orissa         13           89         42966         Phulbani         Orissa         13           90         42705         Purulia         West Bengal         13           91         42701         Ranchi (A)         Jharkhand         13           92         42273         Bahraich         Utar         Utar                                                                                                    |     |       |            |                                         |    |
| 79         42699         Hazaribagh         Jharkhand         12           80         42779         Pendra         Madhya Pradesh         12           81         42884         Raipur         Chhattisgarh         12           82         42875         Raipur         Chhattisgarh         12           83         42971         Bhubaneshwar (A)         Orissa         13           84         43029         Chandrapur         Maharashtra         13           85         43041         Jagdalpur         Chhattisgarh         13           86         42886         Jharsuguda         Orissa         13           87         42891         Keonjhargarh         Orissa         13           88         43097         Koraput         Orissa         13           90         42705         Purulia         West Bengal         13           91         42701         Ranchi (A)         Jharkhand         13           92         42705         Purulia         West Bengal         13           93         42496         Phulbani         Orissa         13           94         42379         Gorakhpur         Uttar Pradesh         14 <td></td> <td></td> <td></td> <td></td> <td></td>                                                                                                    |     |       |            |                                         |    |
| 80         42779         Pendra         Madhya Pradesh         12           81         42884         Raigarh         Chhattisgarh         12           82         42875         Raipur         Chhattisgarh         12           83         42971         Bhubaneshwar (A)         Orissa         13           84         43029         Chandrapur         Maharashtra         13           85         43041         Jagdalpur         Chhattisgarh         13           86         42886         Jharsuguda         Orissa         13           87         42891         Keonjhargarh         Orissa         13           89         42966         Phubani         Orissa         13           90         42705         Purulia         West Bengal         13           91         42701         Ranchi (A)         Jharkhand         13           92         42273         Bahraich         Uttar Pradesh         14           93         42498         Bhagalpur         Bihar         14           94         42387         Muzaffarpur         Bihar         14           95         42387         Muzaffarpur         Bihar         14                                                                                                    |     |       |            | *************************************** |    |
| 81         42884         Raigarh         Chhattisgarh         12           82         42875         Raipur         Chhattisgarh         12           83         42971         Bhubaneshwar (A)         Orissa         13           84         43029         Chandrapur         Maharashtra         13           85         43041         Jagdalpur         Chhattisgarh         13           86         42886         Jharsuguda         Orissa         13           87         42891         Keonjhargarh         Orissa         13           88         43097         Koraput         Orissa         13           89         4266         Phulbani         Orissa         13           90         42705         Purulia         West Bengal         13           91         42701         Ranchi (A)         Jharkhand         13           92         42273         Bahraich         Uttar Pradesh         14           93         42498         Bhagalpur         Bihar         14           94         42379         Gorakhpur         Uttar Pradesh         14           95         42387         Muzaffarpur         Bihar         14                                                                                                    |     |       |            |                                         |    |
| 82         42875         Raipur         Chhattisgarh         12           83         42971         Bhubaneshwar (A)         Orissa         13           84         43029         Chandrapur         Maharashtra         13           85         43041         Jagdalpur         Chhattisgarh         13           86         42886         Jharsuguda         Orissa         13           87         42891         Keonjhargarh         Orissa         13           88         43097         Koraput         Orissa         13           90         42705         Purulia         West Bengal         13           90         42705         Purulia         West Bengal         13           91         42701         Ranchi (A)         Jharkhand         13           92         42273         Bahraich         Uttar Pradesh         14           93         42498         Bhagalpur         Bihar         14           94         42379         Gorakhpur         Uttar Pradesh         14           95         42387         Muzaffarpur         Bihar         14           96         42491         Pata         Bihar         14                                                                                                    |     |       |            |                                         |    |
| 83         42971         Bhubaneshwar (A)         Orissa         13           84         43029         Chandrapur         Maharashtra         13           85         43041         Jagdalpur         Chhattisgarh         13           86         42886         Jharsuguda         Orissa         13           87         42891         Keonjhargarh         Orissa         13           87         42891         Keonjhargarh         Orissa         13           89         42966         Phulbani         Orissa         13           90         42705         Purulia         West Bengal         13           91         42701         Ranchi (A)         Jharkhand         13           92         42273         Bahraich         Uttar Pradesh         14           93         42498         Bhagalpur         Bihar         14           94         42379         Gorakhpur         Uttar Pradesh         14           95         42387         Muzaffarpur         Bihar         14           95         42491         Patna         Bihar         14           97         42045         Banhal         Jammu & Kashmir         15                                                                                                    |     |       |            |                                         |    |
| 84         43029         Chandrapur         Maharashtra         13           85         43041         Jagdalpur         Chhattisgarh         13           86         42886         Jharsuguda         Orissa         13           87         42891         Keonjhargarh         Orissa         13           88         43097         Koraput         Orissa         13           90         42705         Purulia         West Bengal         13           91         42701         Ranchi (A)         Jharkhand         13           92         42273         Bahraich         Uttar Pradesh         14           93         42498         Bhagalpur         Bihar         14           94         42379         Gorakhpur         Uttar Pradesh         14           95         42387         Muzaffarpur         Bihar         14           95         42387         Muzaffarpur         Bihar         14           96         42491         Patna         Bihar         14           97         42045         Banihal         Jammu & Kashmir         15           98         42081         Bhuntar (A)         Himachal Pradesh         15                                                                                                    | ~-  |       |            |                                         |    |
| 85         43041         Jagdalpur         Chhattisgarh         13           86         42886         Jharsuguda         Orissa         13           87         42891         Keonjhargarh         Orissa         13           88         43097         Koraput         Orissa         13           89         42966         Phulbani         Orissa         13           90         42705         Purulia         West Bengal         13           91         42701         Ranchi (A)         Jharkhand         13           91         42701         Ranchi (A)         Jharkhand         13           91         42701         Ranchi (A)         Jharkhand         13           91         42701         Ranchi (A)         Jharkhand         13           91         42701         Ranchi (A)         Jharkhand         13           92         42273         Bahraich         Uttar Pradesh         14           93         42488         Bhalagalpur         Bihar         14           95         42387         Muzaffarpur         Bihar         14           97         42045         Banihal         Jammu & Kashmir         15                                                                                                    |     |       |            |                                         |    |
| 86         42886         Jharsuguda         Orissa         13           87         42891         Keonjhargarh         Orissa         13           88         43097         Koraput         Orissa         13           89         42966         Phulbani         Orissa         13           90         42705         Purulia         West Bengal         13           91         42701         Ranchi (A)         Jharkhand         13           92         42273         Bahraich         Uttar Pradesh         14           93         42498         Bhagalpur         Bihar         14           94         42379         Gorakhpur         Uttar Pradesh         14           95         42387         Muzaffarpur         Bihar         14           96         42491         Patna         Bihar         14           96         42491         Patna         Bihar         14           97         42045         Banihal         Jammu & Kashmir         15           98         42081         Bhuntar (A)         Himachal Pradesh         15           100         42111         Dehra Uttaranchal         15           100                                                                                                    |     |       |            |                                         |    |
| 87         42891         Keonjhargarh         Orissa         13           88         43097         Koraput         Orissa         13           89         42966         Phulbani         Orissa         13           90         42705         Purulia         West Bengal         13           90         42701         Ranchi (A)         Jharkhand         13           91         42701         Ranchi (A)         Jharkhand         13           92         42273         Bahraich         Uttar Pradesh         14           93         42498         Bhagalpur         Bihar         14           95         42387         Muzaffarpur         Bihar         14           96         42491         Patna         Bihar         14           96         42491         Patna         Bihar         14           96         42491         Patna         Bihar         14           96         42491         Patna         Bihar         14           97         42045         Bahinal         Jammu & Kashmir         15           100         42011         Debra         Uttaranchal Pradesh         15           101                                                                                                    |     |       |            |                                         |    |
| 88         43097         Koraput         Orissa         13           89         42966         Phulbani         Orissa         13           90         42701         Ranchi (A)         Jharkhand         13           91         42701         Ranchi (A)         Jharkhand         13           92         42273         Bahraich         Uttar Pradesh         14           93         42498         Bhagalpur         Bihar         14           94         42379         Gorakhpur         Uttar Pradesh         14           94         42379         Gorakhpur         Uttar Pradesh         14           96         42387         Muzaffarpur         Bihar         14           96         42491         Patna         Bihar         14           97         42045         Banihal         Jammu & Kashmir         15           98         42081         Bhuntar (A)         Himachal Pradesh         15           100         42111         Dehra Dun         Uttaranchal         15           101         42056         Gulmarg         Jammu & Kashmir         15           101         42066         Gulmarg         Jammu & Kashmir         15 <td></td> <td></td> <td></td> <td></td> <td></td>                                                                                                    |     |       |            |                                         |    |
| 89         42966         Phulbani         Orissa         13           90         42705         Purulia         West Bengal         13           91         42701         Ranchi (A)         Jharkhand         13           92         42273         Bahraich         Uttar Pradesh         14           93         42498         Bhagalpur         Bihar         14           94         42379         Gorakhpur         Uttar Pradesh         14           95         42387         Muzaffarpur         Bihar         14           96         42491         Patna         Bihar         14           97         42045         Banihal         Jammu & Kashmir         15           98         42081         Bhuntar (A)         Himachal Pradesh         15           100         42111         Dehra Dun         Uttaranchal         15           101         42026         Gulmarg         Jammu & Kashmir         15           101         42026         Gulmarg         Jammu & Kashmir         15           101         42026         Burdard         Uttaranchal         15           102         42147         Mukteswar         Uttaranchal         15                                                                                                    |     |       |            |                                         |    |
| 90         42705         Purulia         West Bengal         13           91         42701         Ranchi (A)         Jharkhand         13           92         42273         Bahraich         Uttar Pradesh         14           93         42498         Bhagalpur         Bihar         14           94         42379         Gorakhpur         Uttar Pradesh         14           95         42387         Muzaffarpur         Bihar         14           96         42491         Patna         Bihar         14           96         42491         Patna         Bihar         14           96         42491         Patna         Bihar         14           96         42491         Patna         Bihar         14           96         42491         Patna         Bihar         14           96         42491         Bahnal         Jammu & Kashmir         15           107         42045         Banibal         Jammu & Kashmir         15           100         42111         Debra Dun         Uttaranchal         15           101         42026         Gulmarg         Jammu & Kashmir         15           102 </td <td></td> <td></td> <td></td> <td></td> <td></td>                                                                                                    |     |       |            |                                         |    |
| 91 42701 Ranchi (A) Jharkhand 13 92 42273 Bahraich Ultar Pradesh 14 93 42498 Bhagalpur Bihar 14 94 42379 Gorakhpur Ultar Pradesh 14 95 42387 Muzaffarpur Bihar 14 96 42491 Patna Bihar 14 97 42045 Banihal Jammu & Kashmir 15 98 42081 Bhuntar (A) Himachal Pradesh 15 99 42059 Dalhausie Himachal Pradesh 15 100 42111 Dehra Dun Ultaranchal 15 101 42026 Gulmarg Jammu & Kashmir 15 102 42147 Mukteswar Ultaranchal 15 103 42506 Balurghat West Bengal 16 104 42603 Berhampore West Bengal 16 105 42709 Burdwan West Bengal 16 106 42807 Calcutta West Bengal 16 107 42414 Chaparmukh Assam 16 108 42406 Dhubri (A) Assam 16 109 42314 Dibrugarh Assam 16 109 42314 Dibrugarh Assam 16 110 42618 Kailashahar (A) Tripura 16 111 42415 Tezpur Assam 16 112 42295 Darjeeling West Bengal 17 113 42299 Gangtok Sikkim 17 114 42220 Pasighat Arunachal Pradesh 17 115 42312 Ziro Arunachal Pradesh 17 116 42724 Agartala (A) Tripura 18 117 42727 Ajjal Mizoram 18 118 42515 Cherrapunji Meghalaya 18 120 42527 Kohima Nagaland 18 121 4251 Scherapunji Meghalaya 18 122 42511 Tura Meghalaya 18 123 43329 Cuddalore Tamil Nadu 19 125 43105 Kalingapatanam Andhra Pradesh 19 126 43245 Nellore Andhra Pradesh 19 127 42903 Sagar Island West Bengal 19 128 43352 Alappuzha Andhra Pradesh 19 129 43057 Bombay Maharashtra 20 130 43153 Devgad Maharashtra 20 131 43266 Honavar Karnataka 20 132 43314 Kozhikode Kerala 20 |     |       |            |                                         |    |
| 92         42273         Bahraich         Uttar Pradesh         14           93         42498         Bhagalpur         Bihar         14           94         42379         Gorakhpur         Uttar Pradesh         14           95         42387         Muzaffarpur         Bihar         14           96         42491         Patna         Bihar         14           97         42045         Banihal         Jammu & Kashmir         15           98         42059         Dalhausie         Himachal Pradesh         15           100         42111         Dehra Dun         Uttaranchal         15           101         42026         Gulmarg         Jammu & Kashmir         15           102         42147         Mukteswar         Uttaranchal         15           103         42506         Balurghat         West Bengal         16           104         42603         Berhampore         West Bengal         16           105         42709         Burdwan         West Bengal         16           105         42709         Burdwan         West Bengal         16           106         42807         Calcutta         West Bengal                                                                                                    |     | ,     |            |                                         |    |
| 93                                                                                                    |     |       | \ /        |                                         |    |
| 94         42379         Gorakhpur         Uttar Pradesh         14           95         42387         Muzaffarpur         Bihar         14           96         42491         Patna         Bihar         14           96         42491         Patna         Bihar         14           96         42491         Patna         Bihar         14           97         42045         Banihal         Jammu & Kashmir         15           98         42081         Bhuntar (A)         Himachal Pradesh         15           100         4211         Dehra Dun         Uttaranchal         15           101         42026         Gulmarg         Jammu & Kashmir         15           101         42026         Balurghat         West Bengal         16           104         42603         Berhampore         West Bengal         16           104         42603         Berhampore         West Bengal         16           105         42709         Burdwan         West Bengal         16           106         42807         Calcutta         West Bengal         16           107         42414         Chaparmukh         Assam         16                                                                                                    |     |       |            |                                         |    |
| 95         42387         Muzaffārpur         Bihar         14           96         42491         Patna         Bihar         14           97         42045         Banihal         Jammu & Kashmir         15           98         42081         Bhuntar (A)         Himachal Pradesh         15           99         42059         Dalhausie         Himachal Pradesh         15           100         42111         Dehra Dun         Uttaranchal         15           101         42026         Gulmarg         Jammu & Kashmir         15           102         42147         Mukteswar         Uttaranchal         15           103         42506         Balurghat         West Bengal         16           104         42603         Berhampore         West Bengal         16           105         42709         Burdwan         West Bengal         16           105         42709         Burdwan         West Bengal         16           106         42807         Calcutta         West Bengal         16           107         42414         Chaparmukh         Assam         16           108         42060         Dhubri (A)         Assam                                                                                                    |     |       |            |                                         |    |
| 96         42491         Patna         Bihar         14           97         42045         Banihal         Jammu & Kashmir         15           98         42081         Bhuntar (A)         Himachal Pradesh         15           99         42059         Dalhausie         Himachal Pradesh         15           100         42111         Dehra Dun         Uttaranchal         15           101         42026         Gulmarg         Jammu & Kashmir         15           102         42147         Mukteswar         Uttaranchal         15           103         42506         Balurghat         West Bengal         16           104         42603         Berhampore         West Bengal         16           105         42709         Burdwan         West Bengal         16           106         42807         Calcutta         West Bengal         16           107         42414         Chaparmukh         Assam         16           108         42406         Dhubri (A)         Assam         16           109         42314         Dibrugarh         Assam         16           110         42618         Kailashahar (A)         Tripura                                                                                                    |     |       |            |                                         |    |
| 97         42045         Banihal         Jammu & Kashmir         15           98         42081         Bhuntar (A)         Himachal Pradesh         15           99         42059         Dalhausie         Himachal Pradesh         15           100         42111         Dehra Dun         Uttaranchal         15           101         42026         Gulmarg         Jammu & Kashmir         15           101         42026         Gulmarg         Jammu & Kashmir         15           102         42147         Mukteswar         Uttaranchal         15           103         42506         Balurghat         West Bengal         16           104         42603         Berhampore         West Bengal         16           105         42709         Burdwan         West Bengal         16           106         42807         Calcutta         West Bengal         16           107         42414         Chaparmukh         Assam         16           108         42406         Dhubri (A)         Assam         16           109         42314         Dibrugarh         Assam         16           110         42618         Kailashahar (A)         Tri                                                                                                    |     |       |            |                                         |    |
| 98         42081         Bhuntar (A)         Himachal Pradesh         15           99         42059         Dalhausie         Himachal Pradesh         15           100         42111         Dehra Dun         Uttaranchal         15           101         42026         Gulmarg         Jammu & Kashmir         15           102         42147         Mukteswar         Uttaranchal         15           103         42506         Balurghat         West Bengal         16           104         42603         Berhampore         West Bengal         16           105         42709         Burdwan         West Bengal         16           106         42807         Calcutta         West Bengal         16           107         42414         Chaparmukh         Assam         16           108         42406         Dhubri (A)         Assam         16           109         42314         Dibrugarh         Assam         16           110         42618         Kailashahar (A)         Tripura         16           111         42415         Tezpur         Assam         16           112         42295         Darjeeling         West Bengal                                                                                                    | 97  |       |            | Jammu & Kashmir                         |    |
| 99         42059         Dalhausie         Himachal Pradesh         15           100         42111         Dehra Dun         Uttaranchal         15           101         42026         Gulmarg         Jammu & Kashmir         15           102         42147         Mukteswar         Uttaranchal         15           103         42506         Balurghat         West Bengal         16           104         42603         Berhampore         West Bengal         16           105         42709         Burdwan         West Bengal         16           106         42807         Calcutta         West Bengal         16           107         42414         Chaparmukh         Assam         16           108         42406         Dhubri (A)         Assam         16           109         42314         Dibrugarh         Assam         16           110         42618         Kailashahar (A)         Tripura         16           111         42415         Tezpur         Assam         16           112         42295         Darjeeling         West Bengal         17           113         42299         Gangtok         Sikkim         17                                                                                                    | 98  |       |            |                                         |    |
| 101         42026         Gulmarg         Jammu & Kashmir         15           102         42147         Mukteswar         Uttaranchal         15           103         42506         Balurghat         West Bengal         16           104         42603         Berhampore         West Bengal         16           105         42709         Burdwan         West Bengal         16           106         42807         Calcutta         West Bengal         16           107         42414         Chaparmukh         Assam         16           108         42406         Dhubri (A)         Assam         16           109         42314         Dibrugarh         Assam         16           110         42618         Kailashahar (A)         Tripura         16           111         42415         Tezpur         Assam         16           111         42415         Tezpur         Assam         16           111         42215         Darjeeling         West Bengal         17           113         42299         Gangtok         Sikkim         17           114         42212         Ziro         Arunachal Pradesh         17 </td <td>99</td> <td>42059</td> <td>\ /</td> <td>Himachal Pradesh</td> <td>15</td>                                                                                                    | 99  | 42059 | \ /        | Himachal Pradesh                        | 15 |
| 102         42147         Mukteswar         Uttaranchal         15           103         42506         Balurghat         West Bengal         16           104         42603         Berhampore         West Bengal         16           105         42709         Burdwan         West Bengal         16           106         42807         Calcutta         West Bengal         16           107         42414         Chaparmukh         Assam         16           108         42406         Dhubri (A)         Assam         16           109         42314         Dibrugarh         Assam         16           110         42618         Kailashahar (A)         Tripura         16           111         42415         Tezpur         Assam         16           112         42295         Darjeeling         West Bengal         17           113         42299         Gangtok         Sikkim         17           114         42220         Pasighat         Arunachal Pradesh         17           115         42312         Ziro         Arunachal Pradesh         17           116         42724         Agartala (A)         Tripura         18<                                                                                                    | 100 | 42111 | Dehra Dun  | Uttaranchal                             | 15 |
| 103         42506         Balurghat         West Bengal         16           104         42603         Berhampore         West Bengal         16           105         42709         Burdwan         West Bengal         16           106         42807         Calcutta         West Bengal         16           107         42414         Chaparmukh         Assam         16           108         42406         Dhubri (A)         Assam         16           109         42314         Dibrugarh         Assam         16           110         42618         Kailashahar (A)         Tripura         16           111         42415         Tezpur         Assam         16           112         42295         Darjeeling         West Bengal         17           113         42299         Gangtok         Sikkim         17           114         42220         Pasighat         Arunachal Pradesh         17           115         42312         Ziro         Arunachal Pradesh         17           116         42724         Agartala (A)         Tripura         18           117         42727         Ajal         Mizoram         18                                                                                                    | 101 | 42026 | Gulmarg    | Jammu & Kashmir                         | 15 |
| 104         42603         Berhampore         West Bengal         16           105         42709         Burdwan         West Bengal         16           106         42807         Calcutta         West Bengal         16           107         42414         Chaparmukh         Assam         16           108         42406         Dhubri (A)         Assam         16           109         42314         Dibrugarh         Assam         16           110         42618         Kailashahar (A)         Tripura         16           111         42415         Tezpur         Assam         16           111         42415         Tezpur         Assam         16           112         42295         Darjeeling         West Bengal         17           113         42299         Gangtok         Sikkim         17           114         42220         Pasighat         Arunachal Pradesh         17           115         42312         Ziro         Arunachal Pradesh         17           116         42724         Agartala (A)         Tripura         18           117         42727         Aijal         Mizoram         18                                                                                                    | 102 | 42147 | Mukteswar  | Uttaranchal                             | 15 |
| 105                                                                                                    | 103 | 42506 | Balurghat  | West Bengal                             | 16 |
| 106         42807         Calcutta         West Bengal         16           107         42414         Chaparmukh         Assam         16           108         42406         Dhubri (A)         Assam         16           109         42314         Dibrugarh         Assam         16           110         42618         Kailashahar (A)         Tripura         16           111         42415         Tezpur         Assam         16           112         42295         Darjeeling         West Bengal         17           113         42299         Gangtok         Sikkim         17           114         42220         Pasighat         Arunachal Pradesh         17           115         42312         Ziro         Arunachal Pradesh         17           116         42724         Agartala (A)         Tripura         18           117         42727         Ajal         Mizoram         18           118         42515         Cherrapunji         Meghalaya         18           120         42527         Kohima         Nagaland         18           121         42516         Shillong (C.S.O.)         Meghalaya         18                                                                                                    | 104 | 42603 | Berhampore | West Bengal                             | 16 |
| 107         42414         Chaparmukh         Assam         16           108         42406         Dhubri (A)         Assam         16           109         42314         Dibrugarh         Assam         16           110         42618         Kailashahar (A)         Tripura         16           111         42415         Tezpur         Assam         16           112         42295         Darjeeling         West Bengal         17           113         42299         Gangtok         Sikkim         17           114         42220         Pasighat         Arunachal Pradesh         17           115         42312         Ziro         Arunachal Pradesh         17           116         42724         Agartala (A)         Tripura         18           117         42727         Aijal         Mizoram         18           118         42515         Cherrapunji         Meghalaya         18           119         42623         Imphal (A)         Manipur         18           120         42527         Kohima         Nagaland         18           121         42516         Shillong (C.S.O.)         Meghalaya         18                                                                                                    | 105 | 42709 | Burdwan    | West Bengal                             | 16 |
| 108         42406         Dhubri (A)         Assam         16           109         42314         Dibrugarh         Assam         16           110         42618         Kailashahar (A)         Tripura         16           111         42415         Tezpur         Assam         16           112         42295         Darjeeling         West Bengal         17           113         42299         Gangtok         Sikkim         17           114         42220         Pasighat         Arunachal Pradesh         17           115         42312         Ziro         Arunachal Pradesh         17           116         42724         Agartala (A)         Tripura         18           117         42727         Aijal         Mizoram         18           118         42515         Cherrapunji         Meghalaya         18           120         42527         Kohima         Nagaland         18           121         42516         Shillong (C.S.O.)         Meghalaya         18           122         42511         Tura         Meghalaya         18           122         42511         Tura         Meghalaya         18                                                                                                    |     |       | Calcutta   | West Bengal                             |    |
| 109         42314         Dibrugarh         Assam         16           110         42618         Kailashahar (A)         Tripura         16           111         42415         Tezpur         Assam         16           112         42295         Darjeeling         West Bengal         17           113         42299         Gangtok         Sikkim         17           114         42220         Pasighat         Arunachal Pradesh         17           115         42312         Ziro         Arunachal Pradesh         17           116         42724         Agartala (A)         Tripura         18           117         42727         Aijal         Mizoram         18           118         42515         Cherrapunji         Meghalaya         18           119         42623         Imphal (A)         Manipur         18           120         42527         Kohima         Nagaland         18           121         42516         Shillong (C.S.O.)         Meghalaya         18           122         42511         Tura         Meghalaya         18           123         43329         Cuddalore         Tamil Nadu         19                                                                                                    |     |       |            |                                         |    |
| 110         42618         Kailashahar (A)         Tripura         16           111         42415         Tezpur         Assam         16           112         42295         Darjeeling         West Bengal         17           113         42295         Gangtok         Sikkim         17           114         42290         Pasighat         Arunachal Pradesh         17           115         42312         Ziro         Arunachal Pradesh         17           116         42724         Agartala (A)         Tripura         18           117         42727         Aijal         Mizoram         18           118         42515         Cherrapunji         Meghalaya         18           119         42623         Imphal (A)         Manipur         18           120         42527         Kohima         Nagaland         18           121         42516         Shillong (C.S.O.)         Meghalaya         18           122         42511         Tura         Meghalaya         18           123         43329         Cuddalore         Tamil Nadu         19           124         43189         Kakimada         Andhra Pradesh         19                                                                                                    |     |       |            |                                         |    |
| 111         42415         Tezpur         Assam         16           112         42295         Darjeeling         West Bengal         17           113         42299         Gangtok         Sikkim         17           114         42220         Pasighat         Arunachal Pradesh         17           115         42312         Ziro         Arunachal Pradesh         17           116         42724         Agartala (A)         Tripura         18           117         42727         Aijal         Mizoram         18           118         42515         Cherrapunji         Meghalaya         18           119         42623         Imphal (A)         Manipur         18           120         42527         Kohima         Nagaland         18           121         42516         Shillong (C.S.O.)         Meghalaya         18           122         42511         Tura         Meghalaya         18           123         43329         Cuddalore         Tamil Nadu         19           124         43189         Kakinada         Andhra Pradesh         19           125         43105         Kalingapatanam         Andhra Pradesh                                                                                                    |     |       |            |                                         |    |
| 112         42295         Darjeeling         West Bengal         17           113         42299         Gangtok         Sikkim         17           114         42220         Pasighat         Arunachal Pradesh         17           115         42312         Ziro         Arunachal Pradesh         17           116         42724         Agartala (A)         Tripura         18           117         42727         Aijal         Mizoram         18           118         42515         Cherrapunji         Meghalaya         18           120         42527         Kohima         Nagaland         18           121         42516         Shillong (C.S.O.)         Meghalaya         18           122         42511         Tura         Meghalaya         18           123         43329         Cuddalore         Tamil Nadu         19           124         43189         Kakinada         Andhra Pradesh         19           125         43105         Kalingapatanam         Andhra Pradesh         19           125         43105         Kalingapatanam         Andhra Pradesh         19           126         43245         Nellore         Andhra                                                                                                    |     |       |            |                                         |    |
| 113         42299         Gangtok         Sikkim         17           114         42220         Pasighat         Arunachal Pradesh         17           115         42312         Ziro         Arunachal Pradesh         17           116         42724         Agartala (A)         Tripura         18           117         42727         Aijal         Mizoram         18           118         42515         Cherrapunji         Meghalaya         18           119         42623         Imphal (A)         Manipur         18           120         42527         Kohima         Nagaland         18           121         42516         Shillong (C.S.O.)         Meghalaya         18           122         42511         Tura         Meghalaya         18           123         43329         Cuddalore         Tamil Nadu         19           124         43189         Kakinada         Andhra Pradesh         19           125         43105         Kalingapatanam         Andhra Pradesh         19           126         43245         Nellore         Andhra Pradesh         19           126         43245         Nellore         Andhra Pradesh <td></td> <td></td> <td></td> <td></td> <td></td>                                                                                                    |     |       |            |                                         |    |
| 114         42220         Pasighat         Arunachal Pradesh         17           115         42312         Ziro         Arunachal Pradesh         17           116         42724         Agartala (A)         Tripura         18           117         42727         Aijal         Mizoram         18           118         42515         Cherrapunji         Meghalaya         18           119         42623         Imphal (A)         Manipur         18           120         42527         Kohima         Nagaland         18           121         42516         Shillong (C.S.O.)         Meghalaya         18           122         42511         Tura         Meghalaya         18           123         43329         Cuddalore         Tamil Nadu         19           124         43189         Kakinada         Andhra Pradesh         19           125         43105         Kalingapatanam         Andhra Pradesh         19           125         43105         Kalingapatanam         Andhra Pradesh         19           126         43245         Nellore         Andhra Pradesh         19           127         42903         Sagar Island <t< td=""><td></td><td></td><td></td><td></td><td></td></t<>                                                                                                    |     |       |            |                                         |    |
| 115         42312         Ziro         Arunachal Pradesh         17           116         42724         Agartala (A)         Tripura         18           117         42727         Aijal         Mizoram         18           118         42515         Cherrapunji         Meghalaya         18           119         42623         Imphal (A)         Manipur         18           120         42527         Kohima         Nagaland         18           121         42516         Shillong (C.S.O.)         Meghalaya         18           122         42511         Tura         Meghalaya         18           123         43329         Cuddalore         Tamil Nadu         19           124         43189         Kakinada         Andhra Pradesh         19           125         43105         Kalingapatanam         Andhra Pradesh         19           126         43245         Nellore         Andhra Pradesh         19           127         42903         Sagar Island         West Bengal         19           128         43352         Alappuzha         Kerala         20           129         43057         Bombay         Maharashtra                                                                                                    |     |       |            |                                         |    |
| 116         42724         Agartala (A)         Tripura         18           117         42727         Aijal         Mizoram         18           118         42515         Cherrapunji         Meghalaya         18           119         42623         Imphal (A)         Manipur         18           120         42527         Kohima         Nagaland         18           121         42516         Shillong (C.S.O.)         Meghalaya         18           122         42511         Tura         Meghalaya         18           123         43329         Cuddalore         Tamil Nadu         19           124         43189         Kakinada         Andhra Pradesh         19           125         43105         Kalingapatanam         Andhra Pradesh         19           126         43245         Nellore         Andhra Pradesh         19           127         42903         Sagar Island         West Bengal         19           128         43352         Alappuzha         Kerala         20           129         43057         Bombay         Maharashtra         20           130         43153         Devgad         Maharashtra                                                                                                    |     |       |            |                                         |    |
| 117         42727         Aijal         Mizoram         18           118         42515         Cherrapunji         Meghalaya         18           119         42623         Imphal (A)         Manipur         18           120         42527         Kohima         Nagaland         18           121         42516         Shillong (C.S.O.)         Meghalaya         18           122         42511         Tura         Meghalaya         18           123         43329         Cuddalore         Tamil Nadu         19           124         43189         Kakimada         Andhra Pradesh         19           125         43105         Kalingapatanam         Andhra Pradesh         19           126         43245         Nellore         Andhra Pradesh         19           127         42903         Sagar Island         West Bengal         19           128         43352         Alappuzha         Kerala         20           129         43057         Bombay         Maharashtra         20           130         43153         Devgad         Maharashtra         20           131         43226         Honavar         Karnataka         <                                                                                                    |     |       |            |                                         |    |
| 118         42515         Cherrapunji         Meghalaya         18           119         42623         Imphal (A)         Manipur         18           120         42527         Kohima         Nagaland         18           121         42516         Shillong (C.S.O.)         Meghalaya         18           122         42511         Tura         Meghalaya         18           123         43329         Cuddalore         Tamil Nadu         19           124         43189         Kakinada         Andhra Pradesh         19           125         43105         Kalingapatanam         Andhra Pradesh         19           126         43245         Nellore         Andhra Pradesh         19           127         42903         Sagar Island         West Bengal         19           128         43352         Alappuzha         Kerala         20           129         43057         Bombay         Maharashtra         20           130         43153         Devgad         Maharashtra         20           131         43226         Honavar         Karnataka         20           132         43314         Kozhikode         Kerala                                                                                                    |     |       |            |                                         |    |
| 119         42623         Imphal (A)         Manipur         18           120         42527         Kohima         Nagaland         18           121         42516         Shillong (C.S.O.)         Meghalaya         18           122         42511         Tura         Meghalaya         18           123         43329         Cuddalore         Tamil Nadu         19           124         43189         Kakinada         Andhra Pradesh         19           125         43105         Kalingapatanam         Andhra Pradesh         19           126         43245         Nellore         Andhra Pradesh         19           127         42903         Sagar Island         West Bengal         19           128         43352         Alappuzha         Kerala         20           129         43057         Bombay         Maharashtra         20           130         43153         Devgad         Maharashtra         20           131         43226         Honavar         Karnataka         20           132         43314         Kozhikode         Kerala         20                                                                                                    |     |       |            |                                         |    |
| 120         42527         Kohima         Nagaland         18           121         42516         Shillong (C.S.O.)         Meghalaya         18           122         42511         Tura         Meghalaya         18           123         43329         Cuddalore         Tamil Nadu         19           124         43189         Kakinada         Andhra Pradesh         19           125         43105         Kalingapatanam         Andhra Pradesh         19           126         43245         Nellore         Andhra Pradesh         19           127         42903         Sagar Island         West Bengal         19           128         43352         Alappuzha         Kerala         20           129         43057         Bombay         Maharashtra         20           130         43153         Devgad         Maharashtra         20           131         43226         Honavar         Karnataka         20           132         43314         Kozhikode         Kerala         20                                                                                                    |     |       |            |                                         |    |
| 121         42516         Shillong (C.S.O.)         Meghalaya         18           122         42511         Tura         Meghalaya         18           123         43329         Cuddalore         Tamil Nadu         19           124         43189         Kakimada         Andhra Pradesh         19           125         43105         Kalingapatanam         Andhra Pradesh         19           126         43245         Nellore         Andhra Pradesh         19           127         42903         Sagar Island         West Bengal         19           128         43352         Alappuzha         Kerala         20           129         43057         Bombay         Maharashtra         20           130         43153         Devgad         Maharashtra         20           131         43226         Honavar         Karnataka         20           132         43314         Kozhikode         Kerala         20                                                                                                    |     |       |            |                                         |    |
| 122         42511         Tura         Meghalaya         18           123         43329         Cuddalore         Tamil Nadu         19           124         43189         Kakinada         Andhra Pradesh         19           125         43105         Kalingapatanam         Andhra Pradesh         19           126         43245         Nellore         Andhra Pradesh         19           127         42903         Sagar Island         West Bengal         19           128         43352         Alappuzha         Kerala         20           129         43057         Bombay         Maharashtra         20           130         43153         Devgad         Maharashtra         20           131         43226         Honavar         Karnataka         20           132         43314         Kozhikode         Kerala         20                                                                                                    |     |       |            |                                         |    |
| 123         43329         Cuddalore         Tamil Nadu         19           124         43189         Kakinada         Andhra Pradesh         19           125         43105         Kalingapatanam         Andhra Pradesh         19           126         43245         Nellore         Andhra Pradesh         19           127         42903         Sagar Island         West Bengal         19           128         43352         Alappuzha         Kerala         20           129         43057         Bombay         Maharashtra         20           130         43153         Devgad         Maharashtra         20           131         43226         Honavar         Karnataka         20           132         43314         Kozhikode         Kerala         20                                                                                                    |     |       |            |                                         |    |
| 124         43189         Kakinada         Andhra Pradesh         19           125         43105         Kalingapatanam         Andhra Pradesh         19           126         43245         Nellore         Andhra Pradesh         19           127         42903         Sagar Island         West Bengal         19           128         43352         Alappuzha         Kerala         20           129         43057         Bombay         Maharashtra         20           130         43153         Devgad         Maharashtra         20           131         43226         Honavar         Karnataka         20           132         43314         Kozhikode         Kerala         20                                                                                                    |     |       |            |                                         |    |
| 125     43105     Kalingapatanam     Andhra Pradesh     19       126     43245     Nellore     Andhra Pradesh     19       127     42903     Sagar Island     West Bengal     19       128     43352     Alappuzha     Kerala     20       129     43057     Bombay     Maharashtra     20       130     43153     Devgad     Maharashtra     20       131     43226     Honavar     Karnataka     20       132     43314     Kozhikode     Kerala     20                                                                                                    |     |       |            |                                         |    |
| 126         43245         Nellore         Andhra Pradesh         19           127         42903         Sagar Island         West Bengal         19           128         43352         Alappuzha         Kerala         20           129         43057         Bombay         Maharashtra         20           130         43153         Devgad         Maharashtra         20           131         43226         Honavar         Karmataka         20           132         43314         Kozhikode         Kerala         20                                                                                                    |     |       |            |                                         |    |
| 127         42903         Sagar Island         West Bengal         19           128         43352         Alappuzha         Kerala         20           129         43057         Bombay         Maharashtra         20           130         43153         Devgad         Maharashtra         20           131         43226         Honavar         Karnataka         20           132         43314         Kozhikode         Kerala         20                                                                                                    |     |       |            |                                         |    |
| 128     43352     Alappuzha     Kerala     20       129     43057     Bombay     Maharashtra     20       130     43153     Devgad     Maharashtra     20       131     43226     Honavar     Karnataka     20       132     43314     Kozhikode     Kerala     20                                                                                                    |     |       |            |                                         |    |
| 129         43057         Bombay         Maharashtra         20           130         43153         Devgad         Maharashtra         20           131         43226         Honavar         Karnataka         20           132         43314         Kozhikode         Kerala         20                                                                                                    |     |       |            |                                         |    |
| 130         43153         Devgad         Maharashtra         20           131         43226         Honavar         Karnataka         20           132         43314         Kozhikode         Kerala         20                                                                                                    |     |       |            |                                         |    |
| 131         43226         Honavar         Karnataka         20           132         43314         Kozhikode         Kerala         20                                                                                                    | 130 |       |            |                                         |    |
|                                                                                                    | 131 | 43226 |            | Karnataka                               | 20 |
| 133 42840 Surat Gujarat 20                                                                                                    | 132 | 43314 | Kozhikode  | Kerala                                  | 20 |
|                                                                                                    | 133 | 42840 | Surat      | Gujarat                                 | 20 |

# IV. RESULTS AND DISCUSSION

The results of the MK tests (with 5% significance level) conducted on the meteorological parameters, namely, maximum and minimum temperature, mean relative humidity, wind speed, and solar radiation are given in Table 2, whereas, corresponding Sen slopes are given in Table 3. The maximum temperature gave a mixed response to the MK test. Out of 19, 10 AERs were having more number of stations with a significant rising trend, six had more stations with significant falling trend, and three AERs had equal number of stations showing rising/falling trend. Altogether 67 stations showed significant rising trend, 45 showed significant falling trend, and no significant trend was found in 20 stations. Patna in AER 14 did not have sufficient data for conducting MK test on any of the five meteorological parameters considered. The Sen slope for regional average yearly maximum temperature was found to be positive in nine and negative in seven out of total 19 AERs. The other three AERs were in no or negligible

42675

slope condition. The highest positive slope 0.06 °C per year was found in AER 15 (Western Himalayas, Warm Subhumid), whereas, the highest negative slope 0.10 °C per year was found in AER 17 (Eastern Himalayas), both in the Himalayan region. The monthly Sen slope (not reported here due to limitation of space) showed that there is not much annual variation in maximum temperature trends. However, maximum temperature was steadily increasing throughout the year in both the coastal regions (AERs 19 and 20) and steadily decreasing throughout the year in north-east India (AERs 16, 17, and 18). In the central India also (AERs 6, 10, and 12), the maximum temperature was found decreasing in some of the months.

In the case of minimum temperature, 16 AERs were having comparatively more number of stations with significant rising trend leading to a total of 84 stations with rising trend, 37 stations with falling trend, and 11 stations with no significant trend. The minimum temperature was found to be rising in north-west India (AERs 2, 4, and 5) and falling in AER 3 and 18 with high Sen slope magnitudes. Except April and October, number of AERs with positive Sen slope were more than that with negative Sen slope throughout the year. Overall, both maximum and minimum temperatures were found to be rising in the study period with minimum temperature showing more inclination towards rising than maximum temperature.

The mean relative humidity (RH) was found mostly increasing all over India throughout the year which was clearly in disagreement with what one would normally expect in rising temperature conditions. In 83 stations, mean RH was found to have significant rising trend, while in 30 stations it showed significant falling trend. No significant trend was present in 19 stations. Only in the smallest AER 3 (Deccan Plateau, Hot Arid), mean RH was found to be decreasing consistently. Such rising trend of RH indicates that the specific humidity increase is large enough to produce positive RH trends despite the warming conditions [38]. These results are in accordance with the findings of Chattopadhyay and Hulme (1997) who also suggested that the main cause of decreasing potential evaporation trend in India in recent years is increase in RH [39]. Such increasing concentration of water vapour, being a greenhouse gas, may add to the ongoing global warming adversely. Throughout the year wind speed was found falling steadily all over the country in the period of study without any exception. No other meteorological parameter showed such clear and consistent trend as wind speed. The reason of this universal falling trend of wind speed may be attributed to obstruction to wind flow offered by increasing construction works.

Solar radiation showed an overall falling trend in most part of the country except south India. This decreasing trend of solar radiation, together with increasing trend of mean RH, leads to the fact that cloudiness has been increasing in India in recent years. However, the trends of monthly rainfall and number of rainy days in a month did not support this fact too well as the test results were of mixed nature and region dependent. If generalized, both these parameters showed more inclination towards downward slope with considerable number of stations having no significant trend. Negative rainfall slope was observed in north-west India (AERs 2 and 4), south India (AERs 7 and 8), central India (AERs 10 and 11), and Western

Himalayas (AER 15). AER 18 (North-Eastern Hills, Purvachal), with the highest rainfall receiving station, resulted in the maximum decline with a negative slope of 5.00 mm per year in monthly rainfall, steepest of it being in June and July. Number of rainy days in a month, on the other hand, showed a falling trend in the monsoon months, but, did not show much change in the other months of the year.

## V. CONCLUSIONS

Among the meteorological parameters, both the maximum and minimum temperatures were found to be rising with minimum temperature more inclined towards rising than maximum temperature. The mean relative humidity (RH) was found mostly increasing all over India throughout the year which was clearly in disagreement with what one would normally expect in rising temperature conditions. Such rising trend of RH indicates that specific humidity increase was large enough to produce positive RH trends despite the warming conditions. Throughout the year wind speed was found falling steadily all over the country in the period of study without any exception. The reason of this universal falling trend of wind speed may be attributed to obstruction to wind flow offered by increasing construction works. Solar radiation, also found to be decreasing in general, together with increasing trend of mean RH, concludes that cloudiness has been increasing in India in recent years. However, the trends of monthly rainfall and number of rainy days in a month did not support this fact too well as the test results were of mixed nature and region dependent. If generalized, both these parameters showed slight downward trend with large number of stations having no significant trend.

TABLE II MK TEST (5% SIGNIFICANCE) RESULTS

| AER   | Total No.      | Maximum<br>temperature |                  | Minimum<br>temperature |                  | Mean relative<br>humidity |                  | Wind speed |                  | Solar<br>radiation |                  | Monthly rainfall |                  | No. of rainy days in a month |                  |
|-------|----------------|------------------------|------------------|------------------------|------------------|---------------------------|------------------|------------|------------------|--------------------|------------------|------------------|------------------|------------------------------|------------------|
|       | of<br>Stations |                        | Falling<br>Trend |                        | Falling<br>Trend |                           | Falling<br>Trend |            | Falling<br>Trend |                    | Falling<br>Trend |                  | Falling<br>Trend | Rising<br>Trend              | Falling<br>Trend |
| 2     | 8              | 6                      | 0                | 7                      | 1                | 5                         | 2                | 1          | 7                | 2                  | 6                | 2                | 5                | 2                            | 6                |
| 3     | 3              | 2                      | 1                | 2                      | 1                | 0                         | 3                | 1          | 2                | 2                  | 1                | 1                | 0                | 2                            | 0                |
| 4     | 12             | 7                      | 4                | 8                      | 4                | 10                        | 1                | 2          | 9                | 3                  | 8                | 1                | 5                | 0                            | 10               |
| 5     | 12             | 8                      | 3                | 10                     | 0                | 5                         | 3                | 2          | 10               | 2                  | 8                | 3                | 5                | 1                            | 8                |
| 6     | 9              | 3                      | 5                | 5                      | 2                | 6                         | 1                | 1          | 8                | 3                  | 5                | 4                | 3                | 5                            | 2                |
| 7     | 7              | 4                      | 2                | 3                      | 4                | 4                         | 1                | 0          | 6                | 2                  | 2                | 3                | 4                | 2                            | 3                |
| 8     | 11             | 8                      | 3                | 6                      | 3                | 7                         | 3                | 0          | 11               | 8                  | 2                | 2                | 4                | 2                            | 4                |
| 9     | 5              | 1                      | 4                | 3                      | 2                | 5                         | 0                | 1          | 4                | 1                  | 4                | 1                | 2                | 0                            | 3                |
| 10    | 4              | 2                      | 2                | 4                      | 0                | 3                         | 0                | 0          | 4                | 0                  | 4                | 0                | 3                | 0                            | 3                |
| 11    | 5              | 3                      | 0                | 1                      | 2                | 3                         | 1                | 1          | 4                | 4                  | 1                | 0                | 4                | 0                            | 3                |
| 12    | 6              | 1                      | 3                | 4                      | 1                | 5                         | 1                | 0          | 6                | 1                  | 3                | 4                | 1                | 2                            | 3                |
| 13    | 9              | 4                      | 4                | 2                      | 6                | 6                         | 3                | 0          | 9                | 6                  | 3                | 3                | 3                | 4                            | 3                |
| 14    | 5              | 1                      | 3                | 3                      | 0                | 2                         | 1                | 0          | 4                | 1                  | 2                | 0                | 2                | 0                            | 2                |
| 15    | 6              | 4                      | 0                | 4                      | 2                | 3                         | 3                | 1          | 3                | 3                  | 3                | 0                | 5                | 1                            | 5                |
| 16    | 9              | 2                      | 6                | 6                      | 3                | 6                         | 3                | 1          | 8                | 1                  | 7                | 3                | 2                | 3                            | 3                |
| 17    | 4              | 1                      | 1                | 3                      | 1                | 3                         | 1                | 1          | 3                | 2                  | 1                | 1                | 2                | 1                            | 2                |
| 18    | 7              | 4                      | 1                | 4                      | 3                | 3                         | 2                | 2          | 5                | 4                  | 1                | 3                | 2                | 1                            | 3                |
| 19    | 5              | 2                      | 3                | 5                      | 0                | 3                         | 1                | 0          | 5                | 1                  | 3                | 3                | 1                | 3                            | 2                |
| 20    | 6              | 4                      | 0                | 4                      | 2                | 4                         | 0                | 1          | 5                | 5                  | 1                | 3                | 3                | 2                            | 2                |
| Total | 133            | 67                     | 45               | 84                     | 37               | 83                        | 30               | 15         | 113              | 51                 | 65               | 37               | 56               | 31                           | 67               |

TABLE III SEN SLOPES FOR YEARLY AVERAGE METEOROLOGICAL PARAMETERS

| AER | Tx,   | Tn,   | SR,   | MRF,                      | NRD                                |       |       |
|-----|-------|-------|-------|---------------------------|------------------------------------|-------|-------|
|     | °C    | °C    | %     | WS,<br>km h <sup>-1</sup> | MJ m <sup>-2</sup> d <sup>-1</sup> | mm    |       |
| 2   | 0.02  | 0.03  | 0.10  | -0.14                     | -0.01                              | -0.34 | -0.02 |
| 3   | 0.00  | -0.04 | -0.08 | -0.03                     | 0.02                               | 0.12  | 0.01  |
| 4   | 0.02  | 0.04  | 0.11  | -0.08                     | -0.02                              | -0.36 | -0.02 |
| 5   | 0.01  | 0.04  | 0.03  | -0.12                     | -0.04                              | 0.02  | -0.01 |
| 6   | -0.02 | -0.01 | 0.25  | -0.11                     | -0.02                              | 0.09  | 0.01  |
| 7   | 0.00  | 0.00  | 0.00  | -0.11                     | 0.02                               | -0.41 | -0.03 |
| 8   | 0.02  | -0.01 | 0.10  | -0.11                     | 0.02                               | -0.06 | -0.01 |
| 9   | 0.00  | 0.00  | 0.26  | -0.17                     | -0.02                              | 0.14  | 0.00  |
| 10  | -0.01 | 0.01  | 0.08  | -0.12                     | -0.04                              | -0.35 | -0.01 |
| 11  | 0.02  | 0.00  | 0.21  | -0.06                     | 0.01                               | -0.59 | -0.02 |
| 12  | -0.02 | 0.01  | 0.26  | -0.07                     | -0.02                              | 0.54  | -0.01 |
| 13  | 0.02  | 0.00  | 0.09  | -0.11                     | -0.01                              | 0.19  | 0.00  |
| 14  | -0.01 | 0.01  | 0.01  | -0.14                     | -0.02                              | -0.10 | -0.01 |
| 15  | 0.06  | 0.02  | 0.11  | -0.04                     | -0.02                              | -1.52 | -0.03 |
| 16  | -0.04 | 0.02  | 0.05  | -0.03                     | -0.04                              | 1.07  | 0.09  |
| 17  | -0.10 | -0.01 | 0.16  | -0.10                     | -0.07                              | 0.37  | 0.07  |
| 18  | -0.02 | -0.05 | -0.07 | -0.02                     | 0.01                               | -5.00 | -0.01 |
| 19  | 0.03  | 0.02  | 0.01  | -0.17                     | 0.00                               | 0.04  | 0.00  |
| 20  | 0.02  | 0.01  | 0.08  | -0.12                     | 0.02                               | 0.18  | 0.00  |

AER = agro-ecological regions, Tx = maximum temperature, Tn = minimum temperature, RHm = mean relative humidity, WS = wind speed, SR = solar radiation, MRF = monthly rainfall, and NRD = no. of rainy days in a month.

#### REFERENCES

- D. R. Easterling, H. F. Diaz, A.V. Douglas, W. D. Hogg, K. E. Kunkel, J. C. Rogers, and J. F. Wilkinson, "Long term observation for monitoring extremes in the Americas," *Climatic Change*, vol. 42, pp. 285–308, 1999.
- [2] IPCC, "Climate change 2001: The scientific basis," in J. T. Houghton, Y. Ding, D. J. Griggs, M. Noguer, P. J. van der Linden, and D. Xiaosu, (Eds.), Contribution of working group I to the third assessment report of IPCC, Cambridge University Press, Cambridge, UK, 2001.

- [3] H. S. Jung, Y. Choi, J. H. Oh, and G. H. Lim, "Recent trends in temperature and precipitation over South Korea," *Int. J. of Climatology*, vol. 22, pp. 1327–1337, 2002.
- [4] R. C. Balling, Jr., and R. S. Cerveny, "Compilation and discussion of trends in severe storms in the United States: Popular perception vs. climate reality," *Natural Hazards*, vol. 29, pp. 103–112, 2003.
- [5] N. Fauchereau, M. Trzaska, M. Rouault, and Y. Richard, "Rainfall variability and changes in southern Africa during the 20th century in the global warming context," *Natural Hazards*, vol. 29, pp. 139–154, 2003.
- [6] Z. X. Xu, Y. N. Chen, and J. Y. Li, "Impact of climate change on water resources in the Tarim river basin," *Water Resour. Mgmt.*, vol. 18, pp. 439–458, 2004.
- [7] A. K. Srivastava, "Climate change over India," in Proc. National Workshop on Climate Change and its Impact on Health, India, 2007.
- [8] U. S. De, "Climate change impact: Regional scenario," *Mausam*, vol. 52 no. 1, pp. 201–212, 2001.
- [9] K. Rupakumar, K. Krishnakumar, R. G. Ashrit, S. K. Patwardhan, and G. B. Pant, "Climate change in India: Observations and model projections," in P. R. Shukla, S. K. Sharma, and P. V. Ramana, (Eds.), *Climate Change and India Issues, Concerns and Opportunities*, Tata McGraw-Hill Publishing Co. Ltd., New Delhi, 2002, pp. 24–75.
- [10] S. K. Dash, and P. Rao, (Eds.), Assessment of climate change in India and mitigation policies. WWF-India, New Delhi, 2003.
- [11] R. G. S. Prakasa, A. K. Jaswal, and M. S. Kumar, "Effects of urbanization on meteorological parameters" *Mausam*, vol. 55, no. 3, pp. 429–440, 2004.
- [12] D. R. Kothawale, and K. Rupakumar, "On the recent changes in surface temperature trends over India," *Geophys. Res. Lett.*, vol. 32, L18714, 2005.
- [13] B. Parthasarathy, and O. N. Dhar, "Trend analysis of annual Indian rainfall," *Hydrological Science Bulletin*, vol. 26 pp. 257–260, 1975.
- [14] D. A. Mooley, and B. Parthasarathy, "Fluctuations of all India summer monsoon rainfall during 1871–1978," *Climatic Change*, vol. 6, pp. 287– 301, 1984
- [15] V. Thapliyal, and S. M. Kulshrestha, "Climate changes and trends over India," *Mausam*, vol. 42, pp. 333–338, 1991.
- [16] G. B. Pant, and K. Rupakumar, Climates of south Asia. John Wiley and Sons, Chichester, UK, 1997.
- [17] G. B. Pant, K. Rupakumar, and H. P. Borgaonkar, "Climate and its long-term variability over the western Himalaya during the past two centuries," in S. K. Dash, and J. Bahadur, (Eds.), *The Himalayan Environment*, New Age International (P) Limited, New Delhi, 1999, pp. 172–184

- [18] B. Stephenson, D. H. David, and K. Rupakumar, "Searching for a fingerprint of global warming in the Asian summer monsoon," *Mausam*, vol. 52, no. 1, pp. 213–220, 2001.
- [19] A. Chowdhury, and V. P. Abhyankar, "Does precipitation pattern foretell Gujarat climate becoming arid?," *Mausam*, vol. 30, pp. 85–90, 1979
- [20] R. H. Kripalani, A. Kulkarni, S. S. Sabade, and M. L. Khandekar, "Indian monsoon variability in a global warming scenario," *Natural Hazards*, vol. 29, no. 2, pp. 189–206, 2003.
- [21] N. Singh, and N. A. Sontakke, "On climatic fluctuations and environmental changes of the Indo-Gangetic plains, India," *Climatic Change*, vol. 52, pp. 287–313, 2002.
- [22] M. Murugan, P. K. Shetty, and M. B. Hiremath, "Atmospheric warming induced changes in future rainfall and implications on water and agriculture in India," *Caspian J. Env. Sci.*, vol. 3, pp. 132–141, 2005.
- [23] K. N. Krishnakumar, G. S. L. H. V. P. Rao, and C. S. Gopakumar, "Rainfall trends in twentieth century over Kerala," *India Atmospheric Environment*, vol. 43, pp. 1940–1944, 2009.
  [24] S. K. Paramanik, and P. Jagannathan, "Climate change in India (II) –
- [24] S. K. Paramanik, and P. Jagannathan, "Climate change in India (II) -Temperature," *Indian J. Meteorol. Geophys.*, vol. 5, pp. 1–19, 1954.
- [25] L. S. Hingane, K. Rupakumar, and B. V. Ramanamurthy, "Long term needs of surface air temperature in India," *J. Climatology*, vol. 5, pp. 521–528, 1985.
- [26] H. N. Srivastava, B. N. Dewan, S. K. Dikshit, G. S. P. Rao, S. S. Singh, and R. Rao, "Decadal trends in climate over India," *Mausam*, vol. 43, pp. 7–20, 1992.
- [27] K. Rupakumar, K. Krishnakumar, and G. B. Pant, "Diurnal asymmetry of surface air temperature trends over India," *Geophysic. Res. Letters*, vol. 15, pp. 677–680, 1994.
- [28] U. S. De, and R. K. Mukhopadhyay, "Severe heat wave over the Indian subcontinent in 1998, in perspective of global climate," *Current Science*, vol. 75, no. 12, pp. 1308–1311, 1998.
- [29] R. S. Singh, P. Narain, and K. D. Sharma, "Climate changes in Luni river basin of arid western Rajasthan (India)," *Vayu Mandal*, vol. 31, nos. 1–4, pp. 103–106, 2001.
- [30] P. K. Sen, "Estimates of the regression coefficient based on Kendall's tau," J. Am. Stat. Assoc., vol. 63, pp. 1379–1389, 1968.
- [31] H. B. Mann, "Non-parametric test against trend," *Econometrika*, vol. 13, pp. 245–259, 1945.
- [32] M. G. Kendall, Rank correlation methods. Charles Griffin, 1975, pp. 202.
- [33] S. Yue, and C. Y. Wang, "The Mann-Kendall test modified by effective sample size to detect trend in serially correlated hydrological series," *Water Resour. Mgmt.*, vol. 18, pp. 201–218, 2004.
- [34] N. C. Matalas, and W. B. Langbein, "Information content of the mean," J. Geophysic. Res., vol. 67, no. 9, pp. 3441–3448, 1962.
- [35] J. D. Salas, J. W. Delleur, V. Yevjevich, and W. L. Lane, Applied modelling of hydrologic time series. Water Resour. Pub., Littleton Co., USA, 1980.
- [36] M. Zeiler, (Ed.), Exploring ArcObjects. Environmental Sysytem Research Institute, Redlands, USA, 2001.
- [37] J. L. Sehgal, D. K. Mondal, C. Mondal, and S. Vadivelu, Agroecological regions of India. Tech. Bull., NBSS Pub. 24, National Bureau of Soil Survey and Land Use Planning (NBSS&LUP), Indian Council of Agric. Res. (ICAR), Nagpur, India, 1990.
- [38] D. J. Gaffen, and R. J. Ross, "Climatology and trends of U.S. surface humidity and temperature," *J. Cli.*, vol. 12, no. 3, pp. 811–828, 1999.
   [39] N. Chattopadhyay, and M. Hulme, "Evaporation and potential
- [39] N. Chattopadhyay, and M. Hulme, "Evaporation and potential evapotranspiration in India under conditions of recent and future climate change," Agricultural and Forest Meteorology, vol. 87, pp. 55–73, 1996.